## **Präsentationen gestalten, unterrichten und bewerten am Beispiel von Powerpoint**

- **Inhalt:** In diesem Selbstlernkurs auf der LISA-Lernplattform Moodle erlernen Lehrkräfte in ihrem eigenen Lerntempo den Umgang mit einem Präsentationsprogramm. Dabei erstellen sie schrittweise und angeleitet eine eigene Präsentation (Modul 1: Präsentationen erstellen) und erörtern Möglichkeiten zur Unterweisung von Lernenden (Modul 2: Lernende anleiten). Anhand vorgegebener Kriterien erarbeiten sie sich einen eigenen Bewertungsbogen zur sachgerechten Einschätzung entsprechender Schülerarbeitsergebnisse (Modul 3: Präsentationen beurteilen). Teilnehmende mit grundlegenden Vorkenntnissen können diesen Kurs ebenfalls nutzen, da die einzelnen Tutorials und Module separat genutzt werden können. Der Kurs wird online begleitet: Dazu gehören das Beantworten von Fragen, die Unterstützung bei Problemen und ein Feedback zu eingereichten Ergebnissen. Nach dem Einreichen eigener Arbeitsergebnisse in entsprechender Qualität wird die erfolgreiche Teilnahme an diesem Kurs bzw. Einzelmodulen zertifiziert. Die Einführung in den Kurs erfolgt jeweils zum Monatsbeginn über eine Videokonferenz. Dazu erhalten Sie rechtzeitig einen Link, den Sie in Ihren Internet-Browser eingeben. Weitere Voraussetzungen sind dazu nicht notwendig.
- **Nr:** 23L2930002

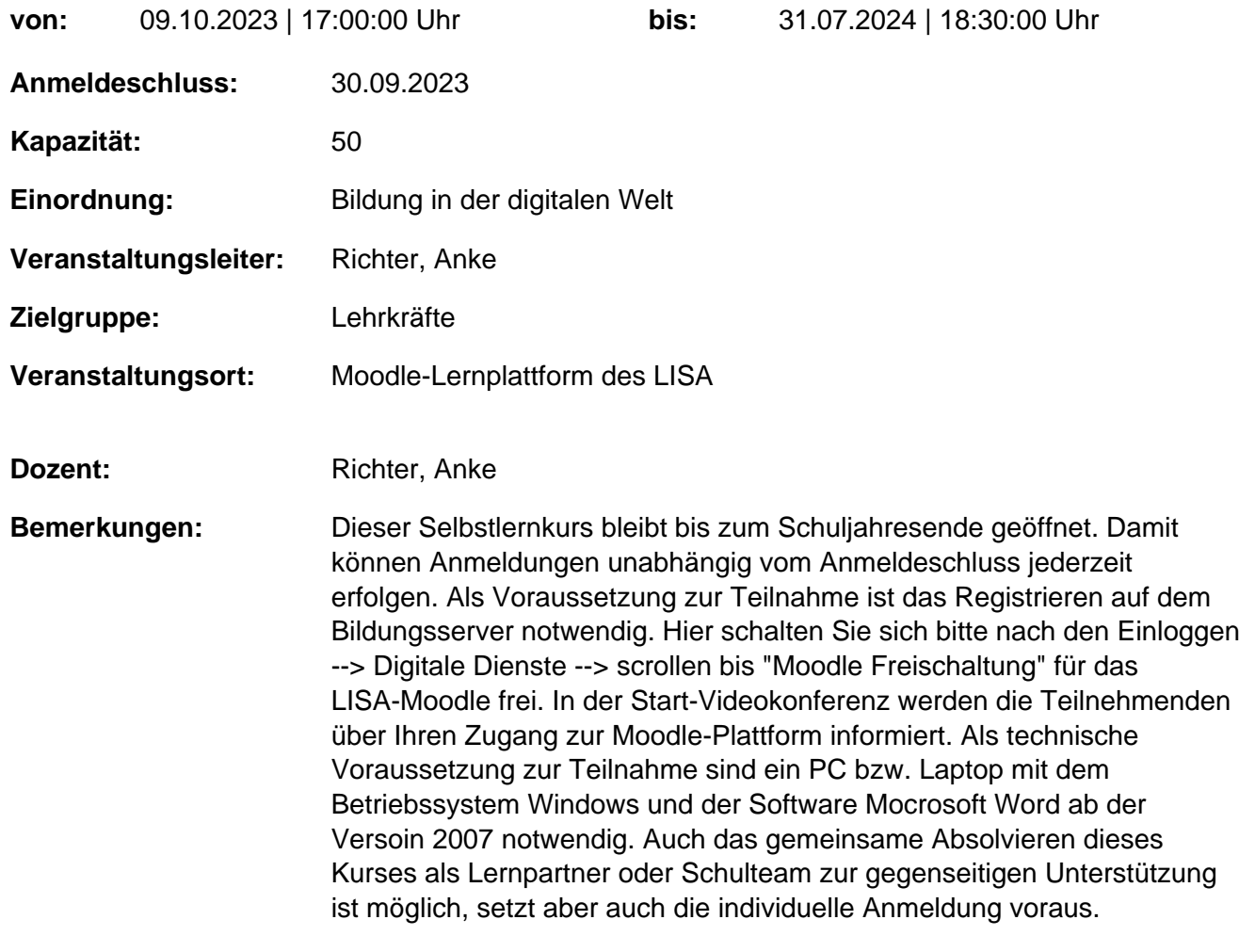

## **Hinweis**

Sie erreichen die Webseite mit Ihrer Fortbildung, indem Sie die untenstehende Adresse in die Adresszeile Ihres Internetbrowsers eingeben und anschließend die "Entertaste" drücken.

## **http://www.bildung-lsa.de/index.php?KAT\_ID=15702&fortbildung\_id=61722#f61722**

Alternativ können Sie auch den nebenstehenden QR-Code mit Ihrem Handy scannen und die entsprechende Seite aufrufen.

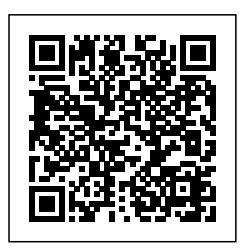